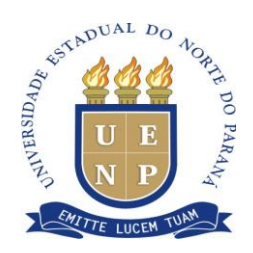

PRÓ-REITORIA DE PESQUISA E PÓS-GRADUAÇÃO – PROPG

# **INSTRUÇÃO DE SERVIÇO Nº 04/2020 - PROPG/UENP**

A Pró-Reitora de Pesquisa e Pós-Graduação da UENP, Prof.ª Dr.ª Vanderléia da Silva Oliveira, nomeada pela Portaria 201/2018 - GR-UENP, no uso de suas atribuições, considerando

- a Resolução 035/2019-CEPE/UENP, que institucionaliza o SUAP como sistema acadêmico para os cursos de Pós-graduação da UENP;

- as Resoluções 031/2011-CEPE e 04/2020-CEPE/UENP, que dispõem, respectivamente, sobre a oferta de cursos de pós-graduação *Lato Sensu* e *Stricto Sensu* na UENP; e

- a necessidade de estabelecer normas para emissão e registro de certificação de ALUNOS NÃO REGULARES em cursos de pós-graduação na UENP,

## **INSTRUI**

- 1) Os alunos não regulares deverão ser matriculados no SUAP pelas respectivas secretarias dos Programas/cursos, de acordo com as normas de seleção por eles estabelecidas e pelas normas gerais dos regulamentos internos.
- 2) As secretarias devem vincular os alunos do seguinte modo no SUAP:
- 2.1 forma de Ingresso: processo de seleção de aluno especial;
- 2.2 grade curricular: indicar a mesma dos alunos regulares.
- 3) Para expedição de documento comprobatório de realização de disciplina, a secretaria deverá:
- 3.1 realizar o cancelamento da matrícula no SUAP;

3.2 gerar o Atestado de Conclusão de Disciplina e Histórico Escolar conforme modelos anexos a esta instrução.

Jacarezinho, 04 de agosto de 2020.

*Assinado no original Assinado no original* Drª. Vanderléia da S. Oliveira **Dra.** Dr. Marcos Augusto Alves da Silva Pró-Reitora de Pesquisa e Pós-Graduação **Diretor de Pós-Graduação** 

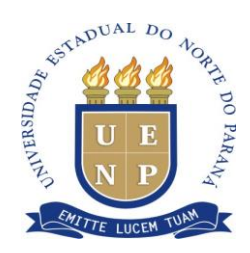

#### PRÓ-REITORIA DE PESQUISA E PÓS-GRADUAÇÃO – PROPG

CENTRO ...... CAMPUS....... PROGRAMA DE PÓS-GRADUAÇÃO EM .......(*INSERIR A LOGO DO PROGRAMA NO CABEÇALHO*)

### **ATESTADO DE CONCLUSÃO DE DISCIPLINA**

Atestamos para os devidos fins que, no período de \_\_\_\_/\_\_\_\_\_/\_\_\_\_\_, XXXXXXXXX, CPF no, xxxx e RG no. xxxx, na condição de aluno(a) não regular, concluiu com aprovação a disciplina "xxxxxxxxxxxxx" no Programa de Pós-Graduação em xxxxxxxxxxxxxxxxxxxx, nível xxxxxxxx, nesta Universidade.

A disciplina xxxxxx totalizou xxxxxx (xxxxxxx) horas, equivalentes a xxxx (xxxx) créditos.

Por ser verdade, firmamos a presente declaração.

Município – PR, data.

Nome da secretária (o) do programa/assinatura Secretária (o) do xxxxxxx/UENP RG nº xxxxxxxxx; CPF nº yyyyyyyyy

Página2

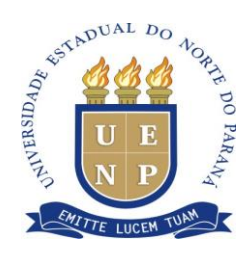

#### PRÓ-REITORIA DE PESQUISA E PÓS-GRADUAÇÃO – PROPG

#### CENTRO ...... CAMPUS.......

PROGRAMA DE PÓS-GRADUAÇÃO EM .......(*INSERIR A LOGO DO PROGRAMA NO CABEÇALHO*)

## **Histórico Escolar Aluno Não Regular**

Nome: Nacionalidade: Naturalidade: Nascimento: Identidade: Instituição: Universidade Estadual do Norte do Paraná - UENP – CAMPUS... Processo Seletivo:

#### **PROGRAMA DE MESTRADO EM XXXXXX Homologado pelo CNE (Port. MEC xxxxxxx ) Área de Concentração: xxxxxxxxxx Linha de Pesquisa:**

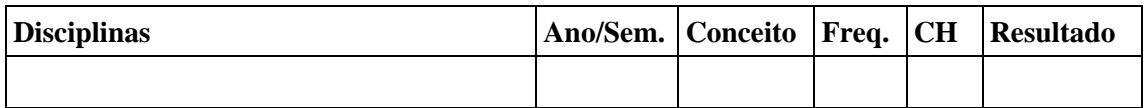

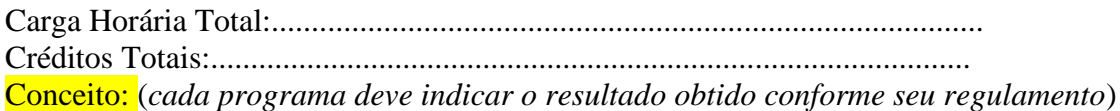

MUNICÍPIO - PR, data.

Nome da secretária (o) do programa/assinatura Secretária (o) do xxxxxxx/UENP RG nº xxxxxxxxx; CPF nº yyyyyyyyy